# Reactive Functional Programming

(or, Is That a Parenthesis in Your Pocket?)

Shriram Krishnamurthi

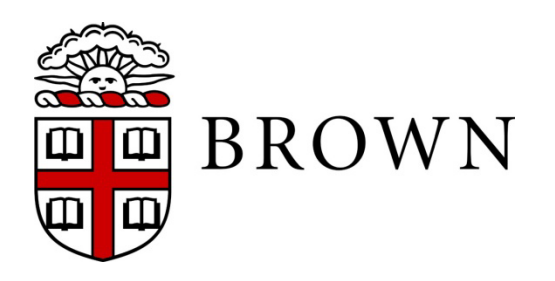

### Pascal

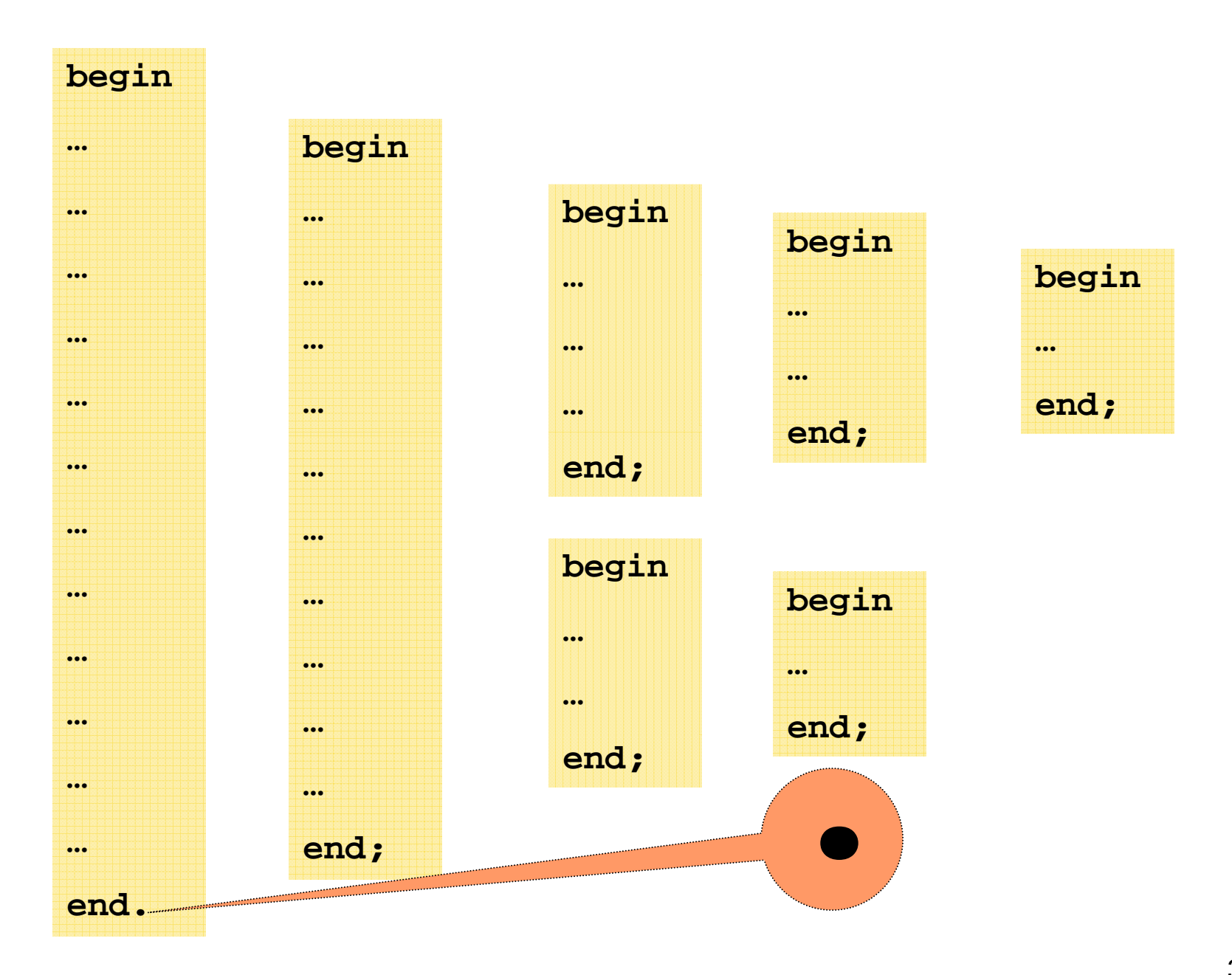

"Pascal is part of the same machinery as hall passes, dress codes, advisors' signatures, single-sex dorms, and so on."

—Brian Harvey

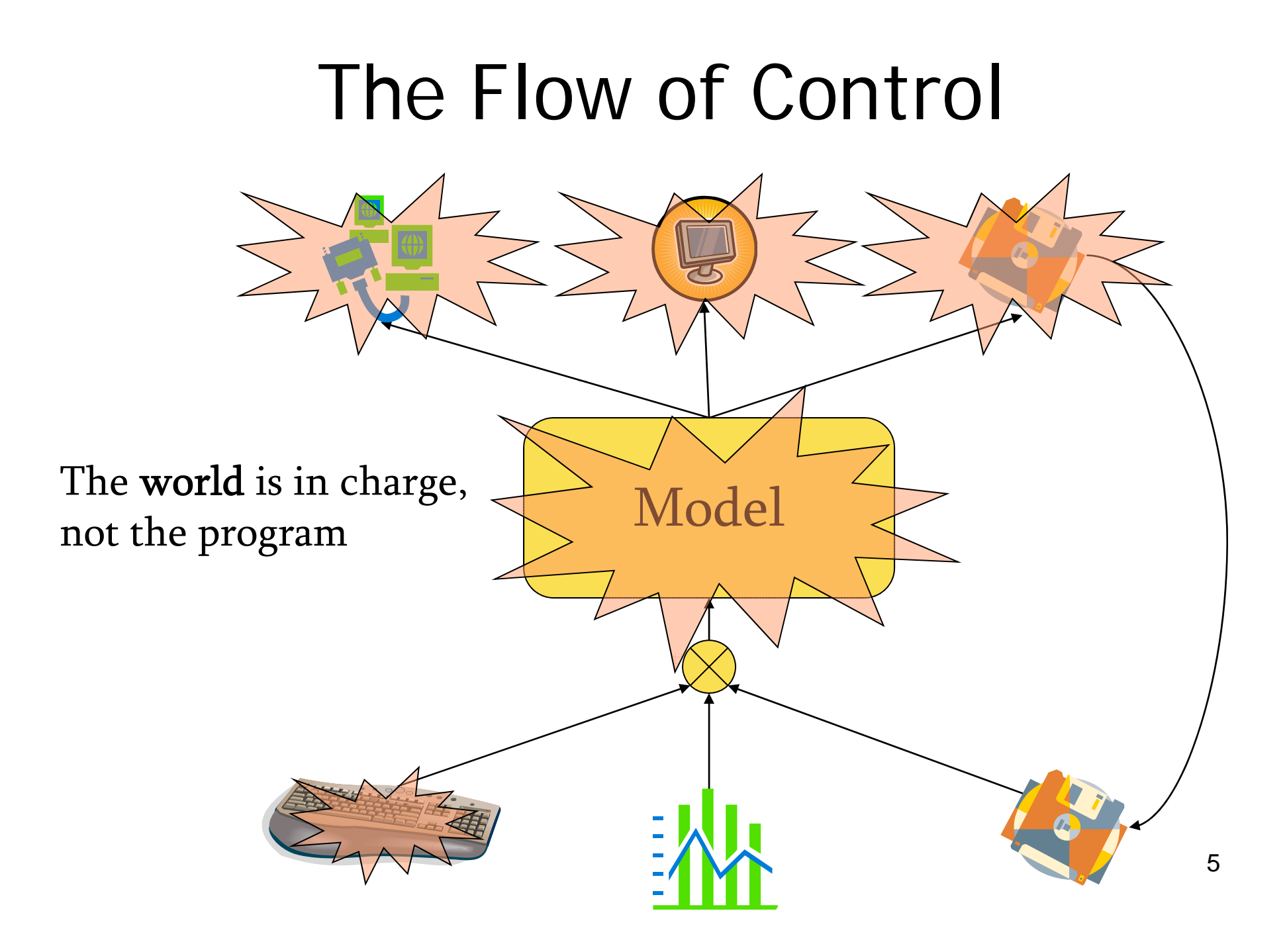

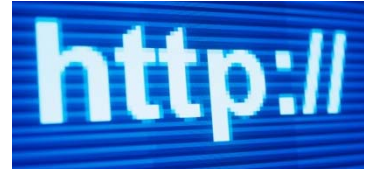

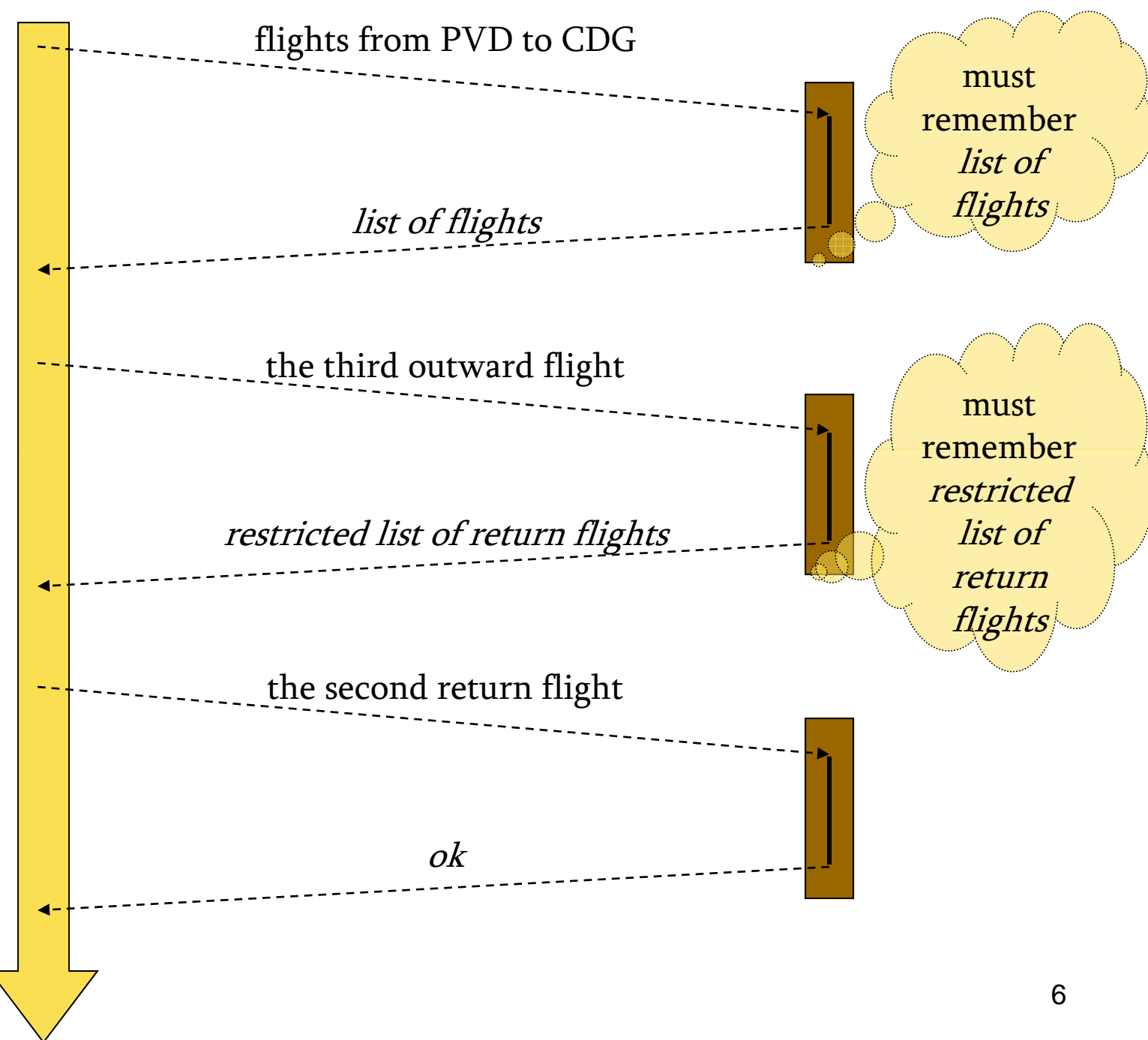

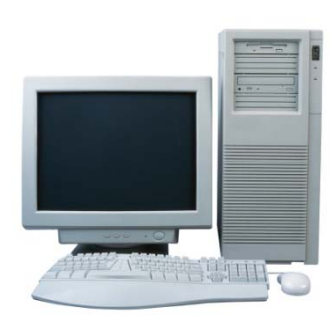

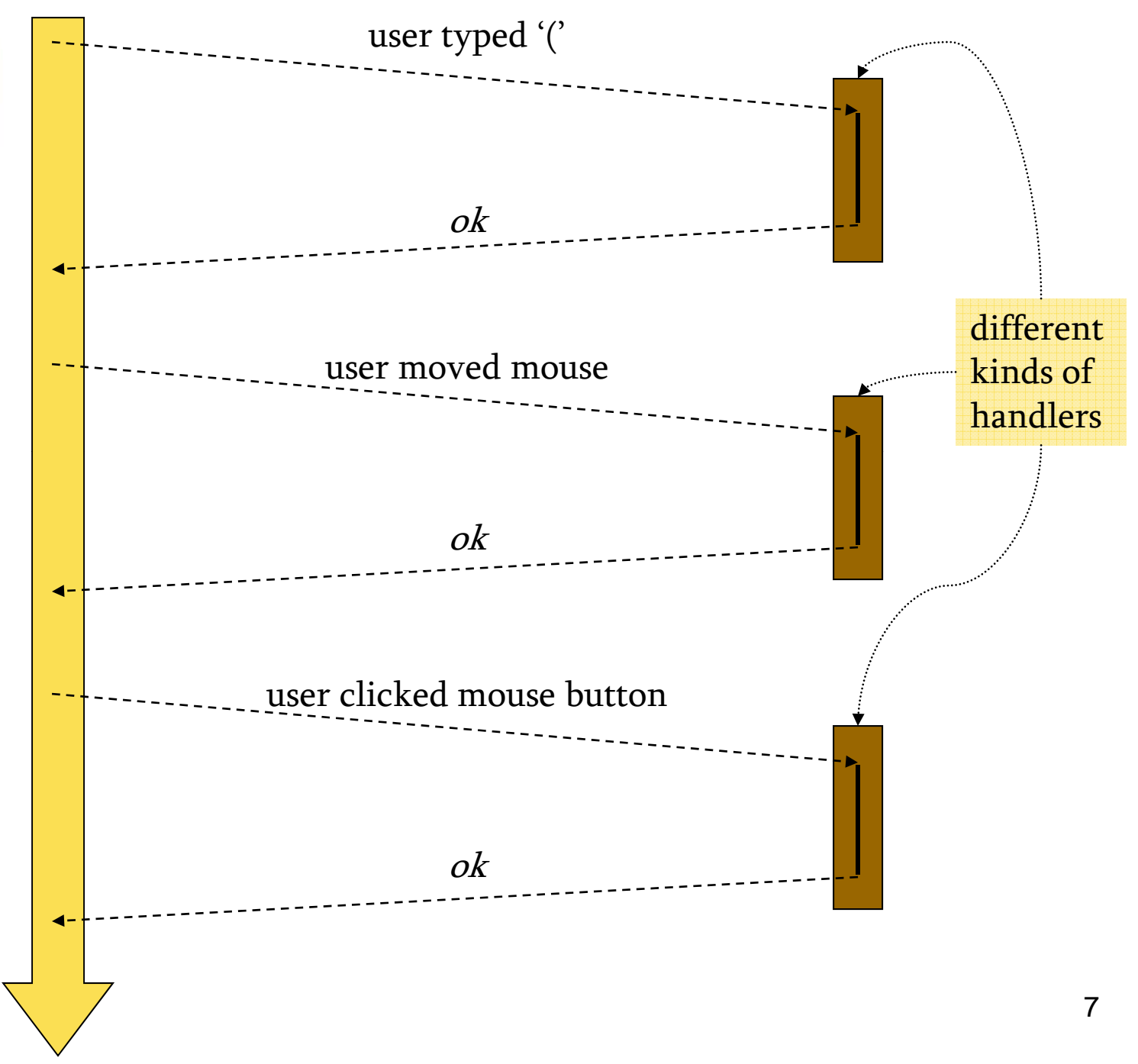

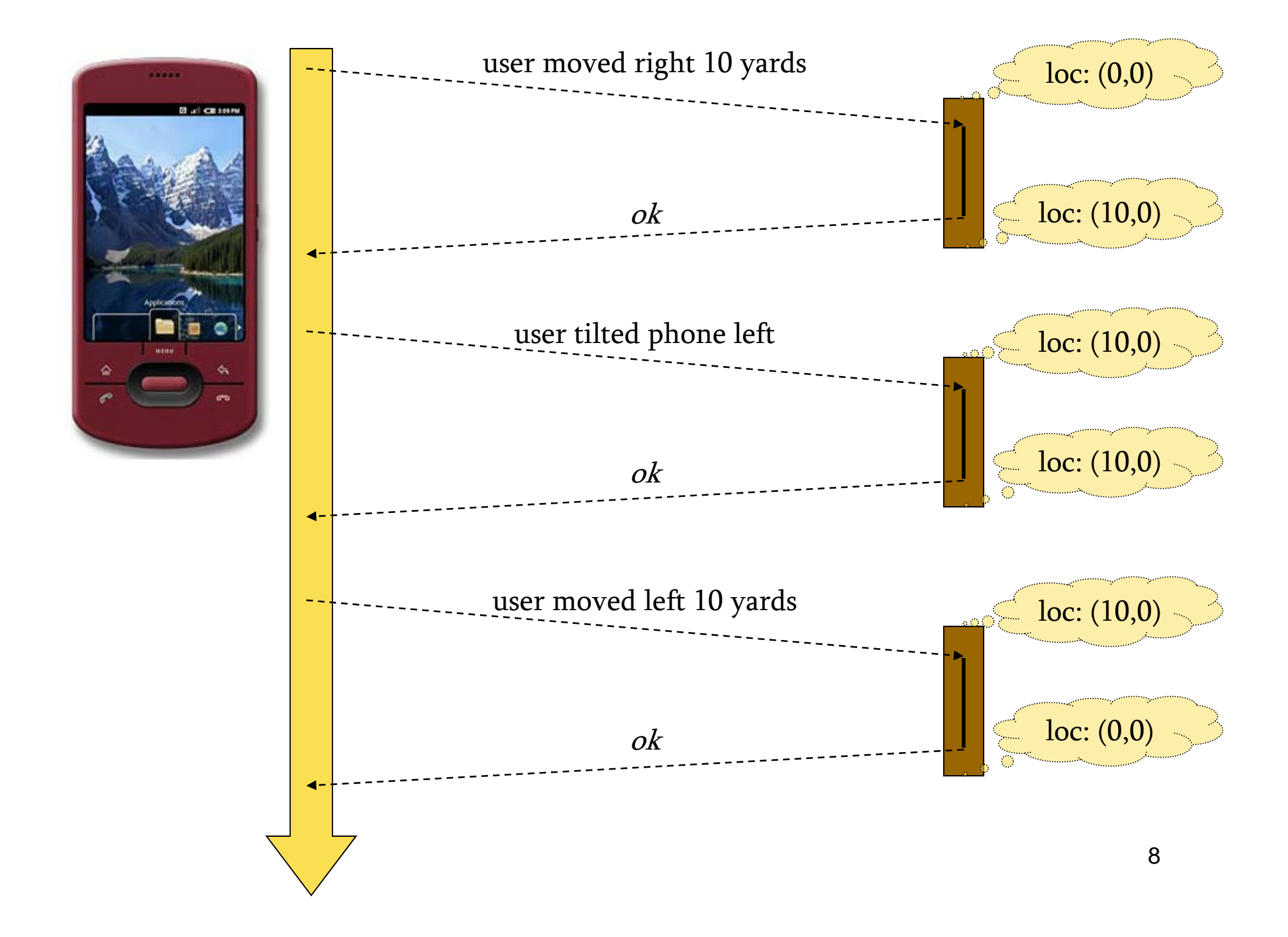

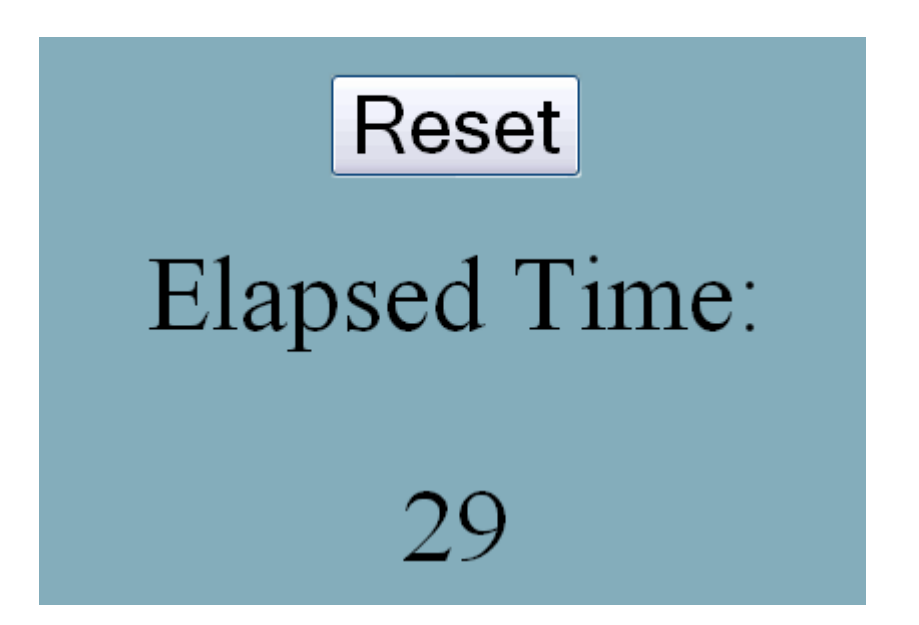

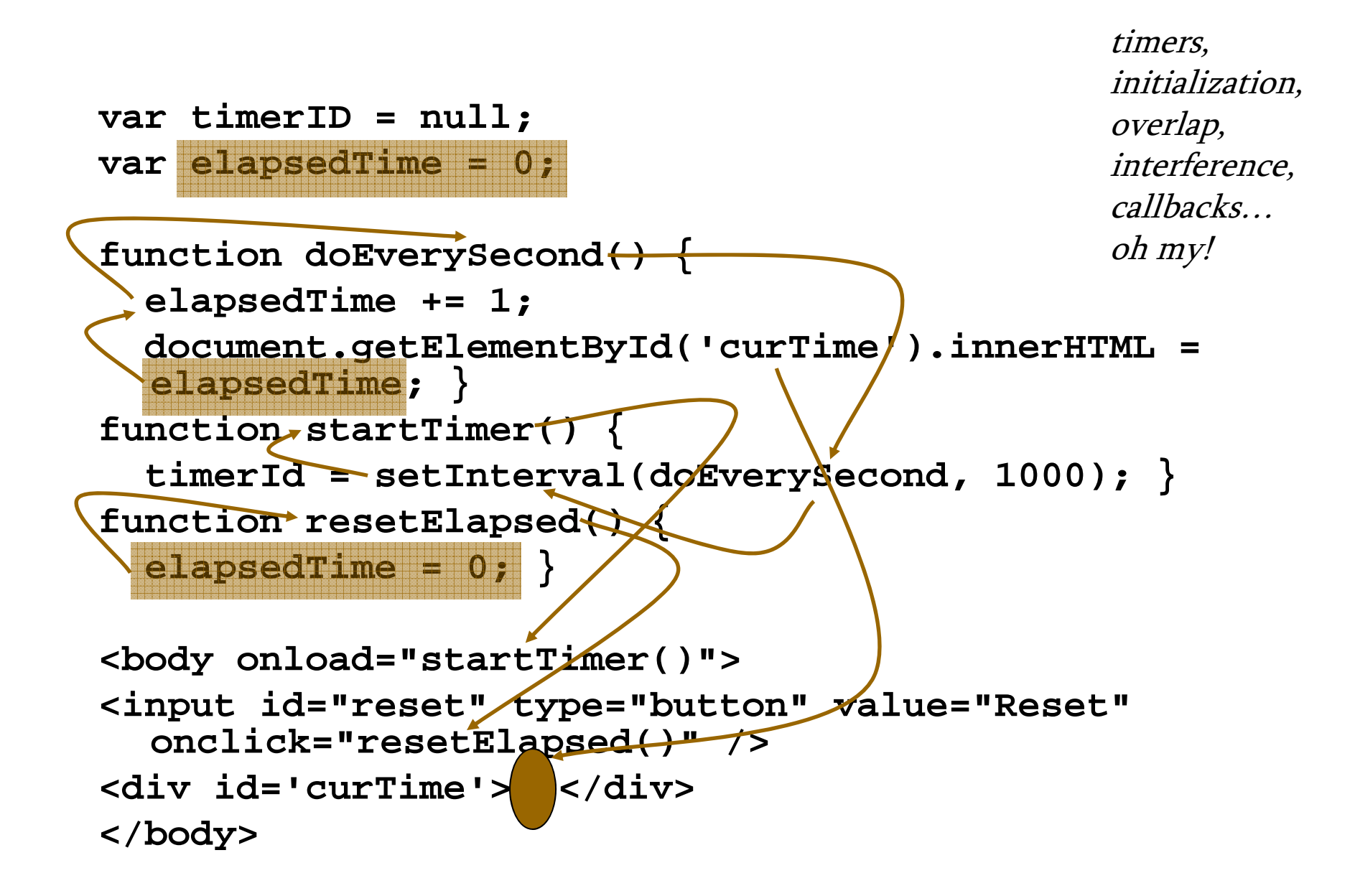

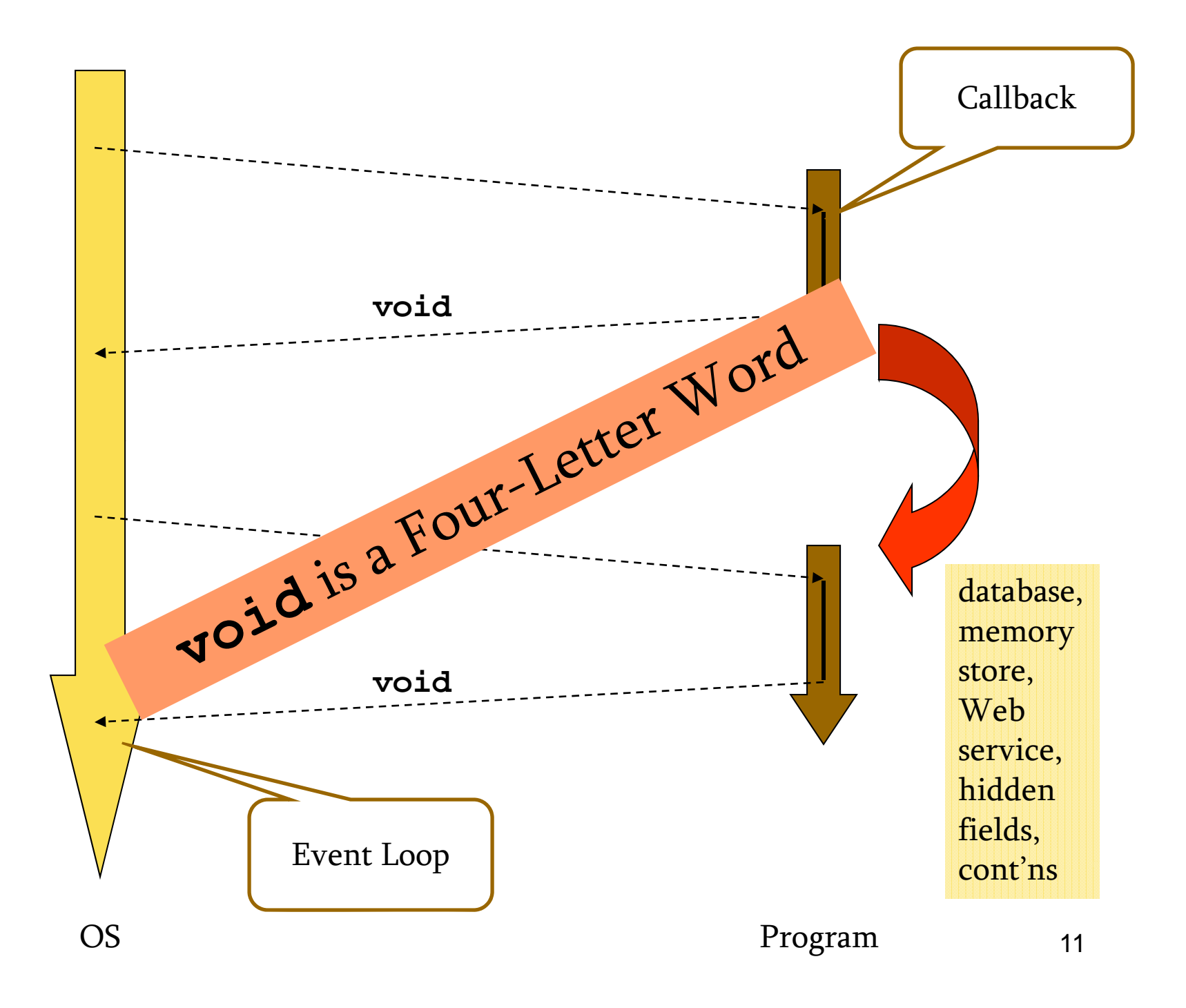

```
(define gauge  
  (new gauge% [label "Elapsed"]
                [range 150]))
(new timer%
  [interval 100]
  [callback (lambda (event)
                (send gauge set-value
                  (add1 (send gauge get-value))))])
( b tt % (new button%
  [label "Reset"]
  [callback (lambda (event)
                (send gauge set   set-value 0))]) value
```

```
(define gauge  
  (new gauge% [label "Elapsed"]
              [range 150]))
(new timer%
  [interval 100]
  [callback (lambda (event)
              (send gauge set-value
                 (add1 (send gauge get-value))))])
```

```
( b tt % (new button%
  [label "Reset"]
  [callback (lambda (event)
                  (send gauge set  set-value 0))]) value
```
**interface ChangeListener extends EventListener { void stateChanged(ChangeEvent e) { ... } }**

**interface ActionListener extends EventListener { void actionPerformed(ActionEvent e) { ... } }**

**interface MouseListener extends EventListener { void mouseClicked(MouseEvent e) { } { ... void mouseEntered(MouseEvent e) { ... } void mouseExited(MouseEvent e) { ... } void mousePressed(MouseEvent e) { } { ... void mouseReleased(MouseEvent e) { ... } }**

**interface ChangeListener extends EventListener { void stateChanged(ChangeEvent e) { ... } }**

**interface ActionListener extends EventListener { void actionPerformed(ActionEvent e) { ... } }**

![](_page_14_Figure_2.jpeg)

**mainLoop : unit -> unit closeTk : unit -> unit** 

**destroy : 'a Widget.widget -> unit update : unit -> unit** 

**pack : ... -> 'd Widget.widget list -> unit grid : ... -> 'b Widget.widget list -> unit** 

**raise\_window : ?above:'a Widget.widget -> 'b Widget.widget b -> unit bind : events:event list-> 'a Widget.widget -> unit** 

**mainLoop : unit -> unit closeTk : unit -> unit**

**destroy : 'a Widget.widget -> unit update : unit -> unit**

**pack : ... -> 'd Widget.widget list -> unit grid : ... -> 'b Widget.widget list -> unit**

**raise\_window : ?above:'a Widget.widget -> 'b Widget.widget b -> unit bind : events:event list-> 'a Widget.widget -> unit**

```
p pg ro a ateEvent :: IO () 
select :: Selecting w => Event w (IO ()) 
mouse :: Reactive w => Event w (EventMouse -> IO ())
keyboard :: Reactive w => 
  Event w (EventKey -> IO ())
resize :: Reactive w => Event w (IO ())
focus :: Reactive w => Event w (Bool -> IO ())
activate :: Reactive w => Event w (Bool -> IO ())
enter :: Reactive w => Event w (Point -> IO ())
leave :: Reactive w => Event w (Point -> IO ())
motion :: Reactive w => Event w (Point -> IO ())
drag :: Reactive w => Event w (Point -> IO ())
c c :: eact e e t ( o t lick :: Reactive w => Event w (Point-> IO ())
unclick :: Reactive w => Event w (Point -> IO ())
doubleClick :: Reactive w => Event w (Point -> IO ())
(
```

```
p pg ro a ateEvent :: IO ()
select :: Selecting w => Event w (IO ()) 
mouse :: Reactive w => Event w (EventMouse -> IO ())
keyboard :: Reactive w => 
  Event w (EventKey -> IO ())
resize :: Reactive w => Event w (IO ())
focus :: Reactive w => Event w (Bool -> IO ())
activate :: Reactive w => Event w (Bool -> IO ())
enter :: Reactive w => Event w (Point -> IO ())
leave :: Reactive w => Event w (Point -> IO ())
motion :: Reactive w => Event w (Point -> IO ())
drag :: Reactive w => Event w (Point -> IO ())
click :: Reactive w => Event w (Point -> IO ())
unclick :: Reactive w => Event w (Point -> IO ())
doubleClick :: Reactive w => Event w (Point -> IO ())
(
```
# So What?

### We care deeply about functions because of

### Testing

Composition

Education

# Solutions

Lazy evaluation (Haskell FRP) Continuations (PLT Scheme Web Server) Dataflow  $+$  state  $+$  GUIs in call-by-value (FrTime, Flapjax, …)

![](_page_21_Figure_0.jpeg)

![](_page_22_Figure_0.jpeg)

![](_page_23_Figure_0.jpeg)

What's changing?

 $\rho$  The location of the UFO.

How do we represent it?

The model

![](_page_24_Picture_6.jpeg)

![](_page_25_Picture_0.jpeg)

![](_page_26_Figure_0.jpeg)

![](_page_26_Figure_1.jpeg)

```
world \rightarrow world(define (incr-time w)
(add1 w))
```
![](_page_26_Figure_3.jpeg)

![](_page_27_Figure_0.jpeg)

![](_page_27_Figure_1.jpeg)

![](_page_27_Figure_2.jpeg)

![](_page_28_Figure_0.jpeg)

![](_page_29_Figure_0.jpeg)

![](_page_30_Figure_0.jpeg)

stop-when ::  $w \rightarrow bool$ 

![](_page_31_Figure_0.jpeg)

```
(define WIDTH 300)
(define HEIGHT 300)
```

```
(define-struct vel (x y))
```
**(define target (make-posn (random WIDTH) …))**

```
(define-struct world (posn r vel))
```

```
(define initial-world 
  (make-world (make-posn …)
              30 (make-vel 0 0)))
```

```
world \rightarrow bool(define (game-ends? w)
  (or (< ( ld (<= (world-r w) 1)
       (collide? w)))
```
![](_page_33_Figure_0.jpeg)

world  $\times$  number  $\times$  number  $\times$  number  $\times$  world **(define (tilt w azimuth pitch roll) (update-world-vel <sup>w</sup> (update world vel(make-vel roll (- pitch))))**

![](_page_33_Figure_2.jpeg)

#### Programming with Data Structures and Algorithms

**WELCOME** 

#### **README**

**ASSIGNMENTS** 

**READINGS** 

**SOFTWARE** 

**CONTACT** 

**CREDITS** 

#### **TOUR GUIDE**

No doubt you remember the campus tour—the walking backwards, the explanation of meal plans, the intramural sports speech... It's a fine tradition, but the admissions department is running out of willing volunteers. That's where you come in-you've been asked to write a virtual tour guide that will run on a visitor's cell phone. Users can select the type of destinations they wish to see and receive real-time directions from their current location to the nearest destination.

Specifically, the Admissions Office wants an application with the following features:

- Your program should run on a mobile phone and give dynamically updated tour directions based on its current location relative to a map supplied by the Admissions Office (see below for the exact data definition).
- The user should be able to pick from predefined 'tours', such as a 'Campus Art Tour' or a 'Freshman Dorm Tour'. These tours will also be supplied by the Admissions Office.

![](_page_35_Picture_0.jpeg)

# **BOØTSTRAP**

![](_page_36_Picture_0.jpeg)

![](_page_36_Picture_1.jpeg)

HIGHER STANDARDS for OUR STUDENTS ... HIGHER STANDARDS for OURSELVES

### 2006 PISA scores: USA not in top 20 in math, science, or reading

#### "Economic Time Bomb"

—June Kronholz, WSJ

![](_page_36_Picture_6.jpeg)

![](_page_36_Picture_7.jpeg)

### Salient Curricular Facts

STEM "sorting" occurs in middle-school

Functions are a major barrier

Algebra only over numbers is boring

A train leaves Chicago at 6pm, traveling east at 50mph…

![](_page_38_Picture_1.jpeg)

![](_page_39_Picture_0.jpeg)

```
(place-image (star 30 "solid" "white")
            330 180
             (place-image (circle 120 "solid" "red")
                          360 165
                          (place-image (circle 90 "solid" "white")
                                       300 210
                                       (rectangle 600 420 "solid" "red"))))
```
# **Early Exercise with Images: Making Fabric and Clothing**

© Kathi Fisler, 2004-2009

This exercise has students create images of fabrics, create clothing items from fabrics, and put logos onto clothing items. It is designed to give students practice composing functions.

**Prerequisites:** Numbers, Functions, Images, Defining Constants (Section  $3.2)$ 

![](_page_41_Figure_0.jpeg)

### Functions

![](_page_42_Figure_1.jpeg)

![](_page_42_Figure_2.jpeg)

![](_page_43_Figure_0.jpeg)

![](_page_43_Figure_1.jpeg)

![](_page_43_Picture_2.jpeg)

![](_page_44_Picture_6.jpeg)

# Vital Statistics

Middle-school, after-school (predominantly) All teaching by volunteers (professionals, students) Day 1: design your own game; 9 weeks: implement it

 $24\%$  female;  $70\%$  reporting race are minority; 70% on free or reduced-price lunch

Emphasis on: testing, pair-programming, code-review

![](_page_46_Figure_0.jpeg)

47

![](_page_47_Picture_0.jpeg)

# Technology

- Scheme (Racket) on the desktop Scheme  $\Rightarrow$  J2ME compiler for Android Scheme  $\rightarrow$  JavaScript Works on both phones and browsers Need to deal with asynchrony Need to deal with re-entrance (Futures, continuations, …)
- World ported to Racket, Java, JavaScript...

![](_page_49_Picture_3.jpeg)

# The World is Not Enough

#### Automatic adaptation of stateful APIs

#### In-place updates of world state

#### "Universe" for distributed computing

Moore versus Mealy

# Take-Away Messages

- • $\cdot$  Programming with functions creates a virtuous cycle
- • Middle-schoolers can write tests, survive code-reviews, etc.
- • Programming models matter, especially across platforms

![](_page_52_Picture_4.jpeg)

![](_page_53_Picture_0.jpeg)

![](_page_53_Picture_1.jpeg)

**www.bootstrapworld.org**

**www.facebook.com / p Bootstra pWorld**

Thanks:

Danny Yoo Kathi FislerZhe Zhang **(rest )**

Emmanuel Schanze r Matthias Felleisen